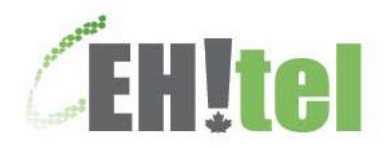

## *Telpay*

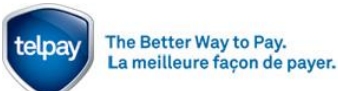

Revise as per Telpay instructions - Eh!Tel currently offers online banking for the banks listed above. You cannot pay online through any other financial institutions at this time.

You will need to provide your Eh!Tel account number. Your account number is located on your invoice as indicated below within the red circle:

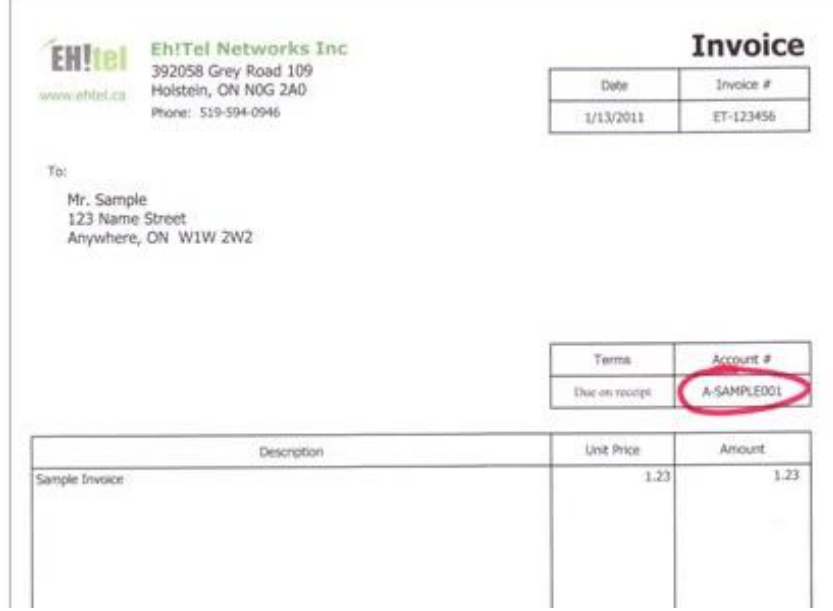

To find us, type **"Eh!Tel"** in your online banking payee search. Your search should yield either "Eh!Tel Networks Inc." or "Eh!Tel Networks". Please follow the online instructions provided by your bank.

**Please note:** All accounts are comprised of 10 characters, starting with the letter "A" and ending with 3 numeric digits. Example: **A-SAMPLE001**. Please note the hyphen (dash) is not considered part of the account number for banking purposes and is **not** to be included. Example: **ASAMPLE001**

Most banks have an online payment feature, to setup recurring monthly payments for a specified date (providing the payment amount remains the same each month). This feature can be helpful in preventing late fees and/or service interruptions due to late or missed payments.

In order to make your first payment, you will need to create a TelPay account. Simply log into TelPay's website, [www.telpay.ca](http://www.telpay.ca/) . From the website, select either Personal or Business, depending on which type of account you will be using. Click on **"Click here to get started with WebPay"**. Under New Customers, click on **"Get Started"**, then select one of the choices under **"This Application is for"**, then click on **"Go"**. Next click on **"Get Started"**, and complete the application form. At the bottom of the application form, you can also initiate your first payment by selecting **"Yes"**, then click on **"next"**.

When making your first payment, you will have to indicate the company you are paying "EH!tel Networks Inc." by using our account number **0083137**.

It takes approximately four (4) business days for payments of this nature to process and our receipt of notification for such payment(s).